# pMatlab v2.0 Function Reference

Hahn Kim, Nadya Travinin, Jeremy Kepner {hgk, nt, kepner}@ll.mit.edu

# **Table of Contents**

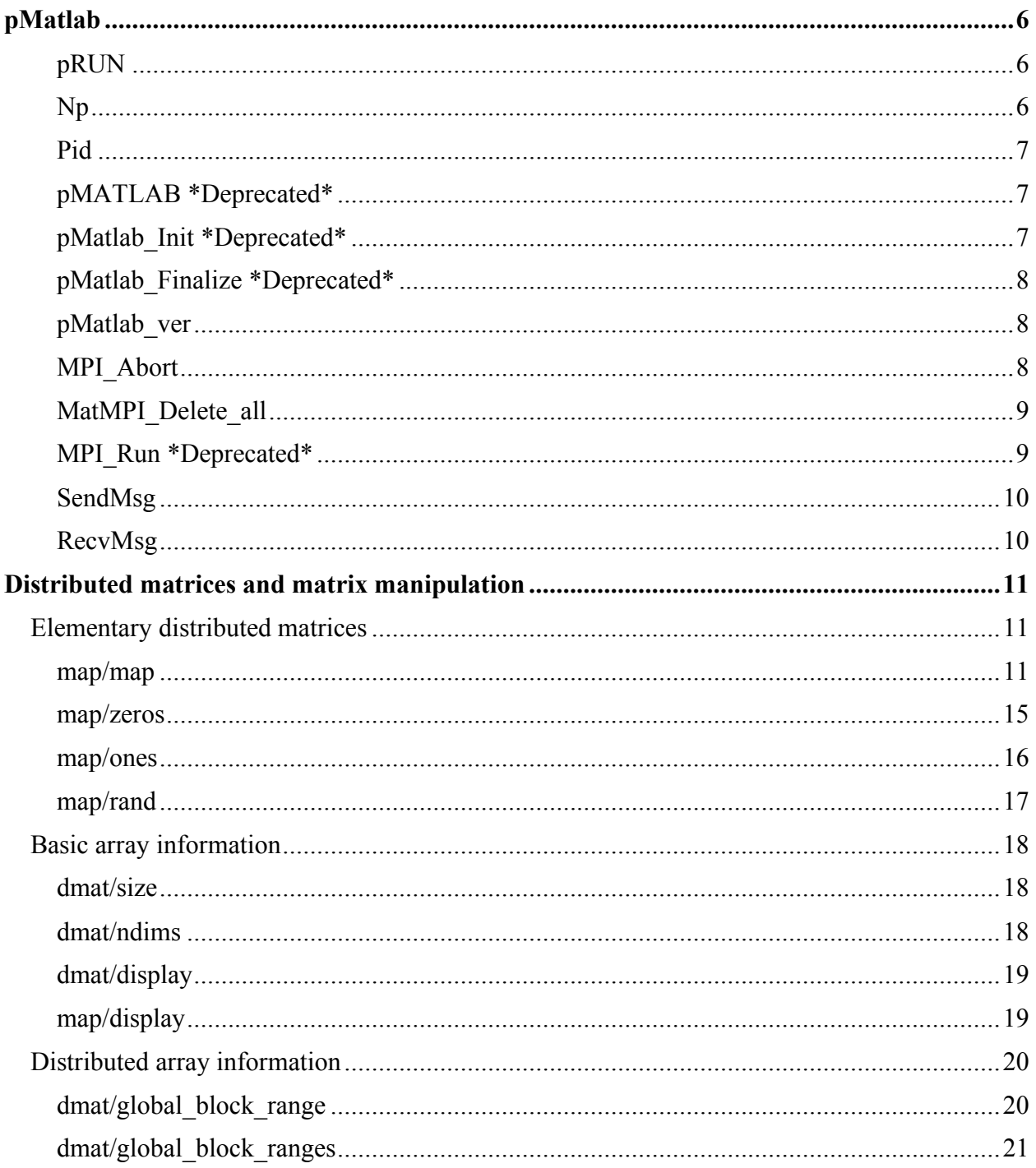

This work is sponsored by the Department of the Air Force under Air Force contract FA8721-05-C-0002. Opinions, interpretations, conclusions and recommendations are those of the author and are not necessarily endorsed by the United States Government. MATLAB® is a registered trademark of The Mathworks, Inc.

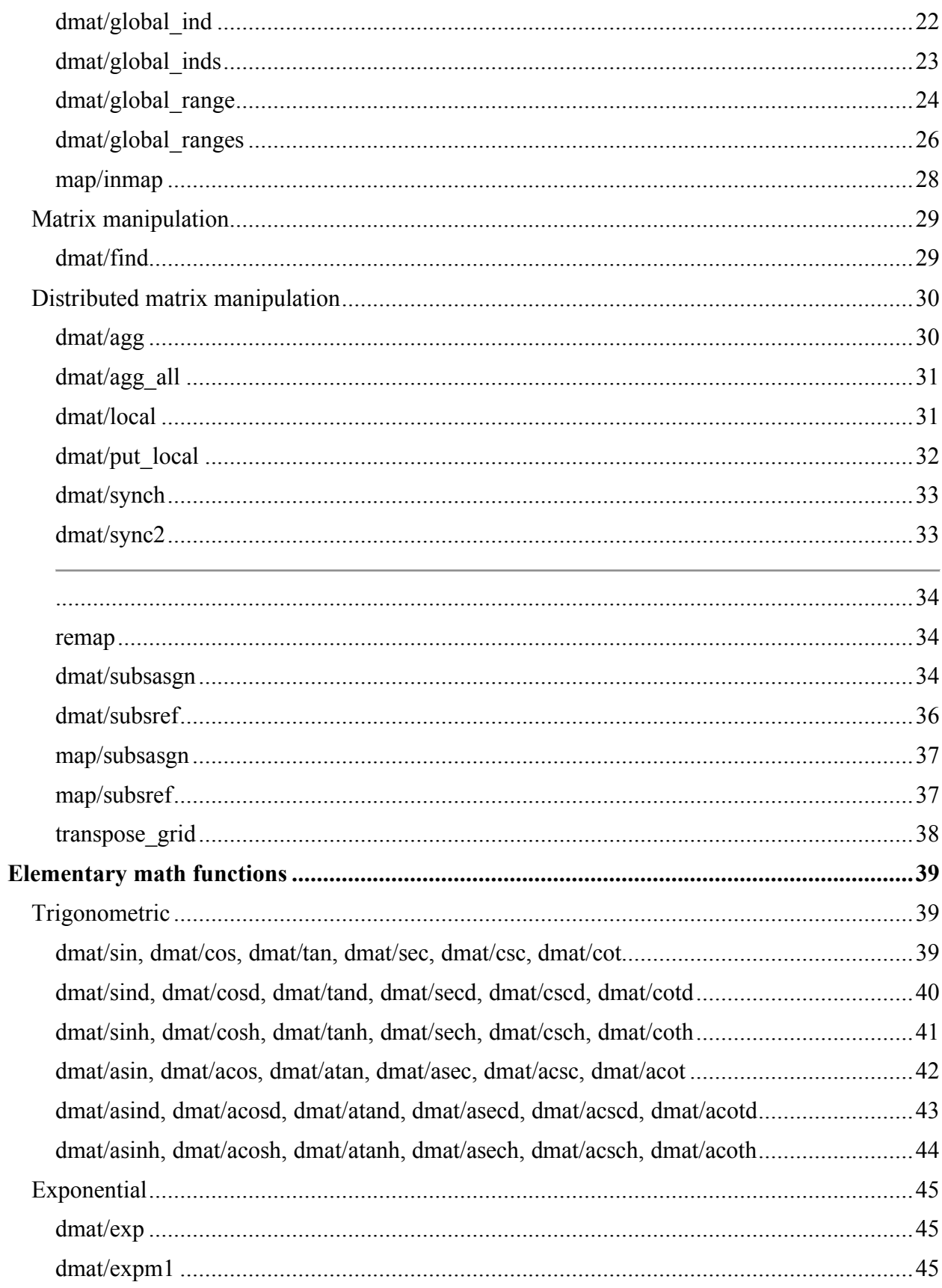

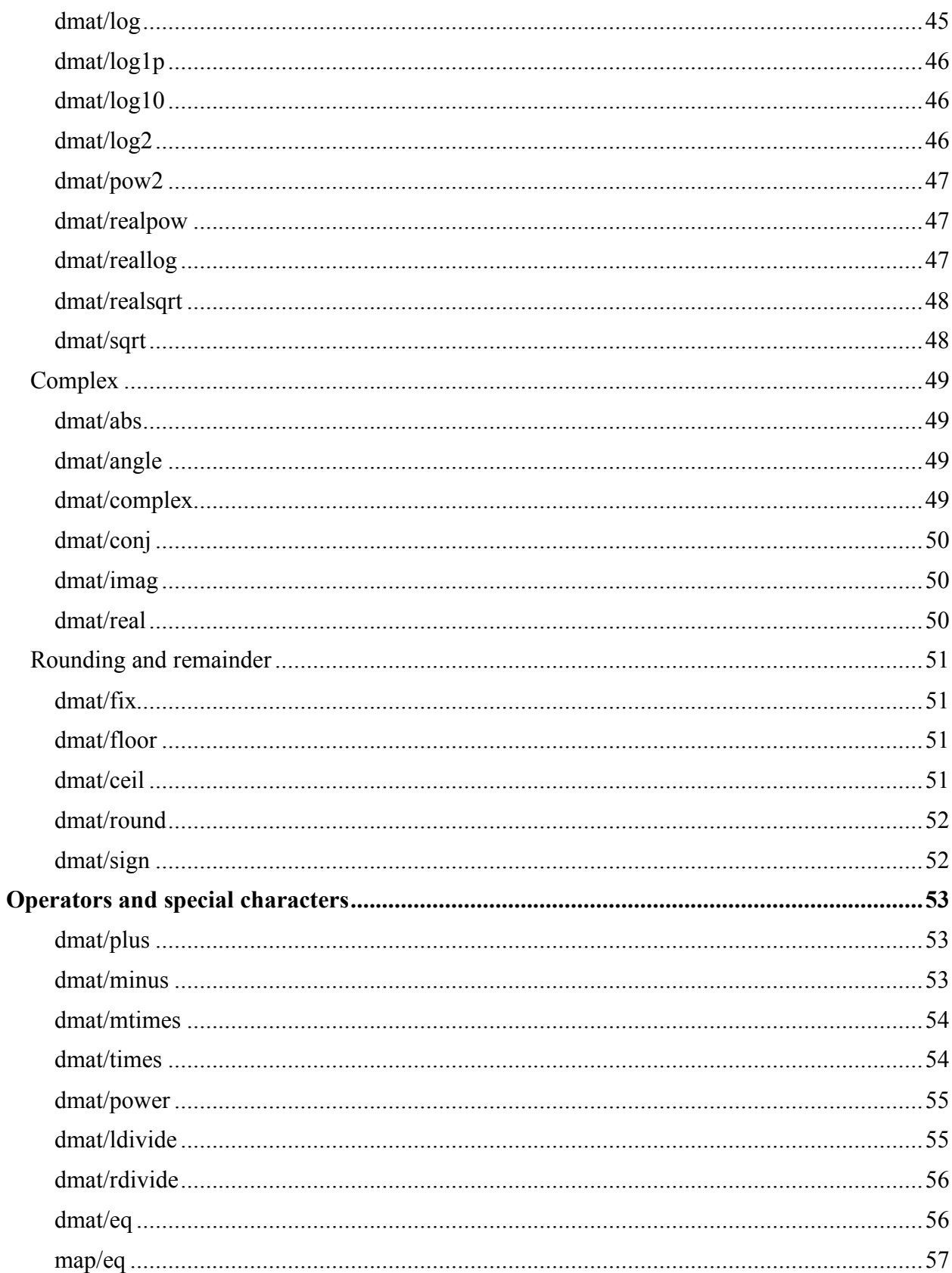

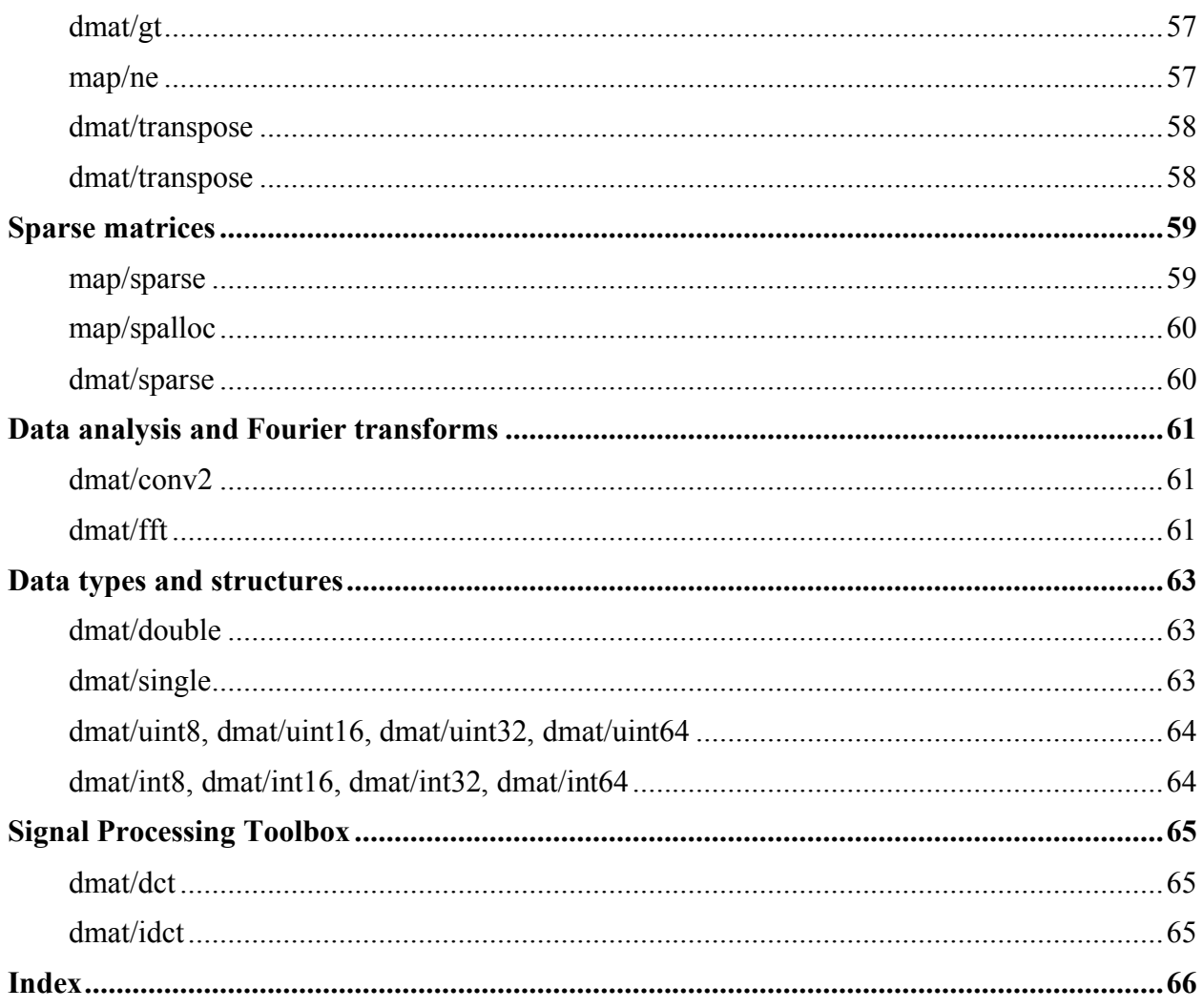

## **Introduction**

This document is meant to be a reference for functions that are of use to pMatlab *users*, i.e. application developers There are a number of additional functions included in pMatlab, but those functions are used internally by pMatlab and should **not** be called by pMatlab applications.

The functions described in this reference are divided into sections that approximately match Mathwork's own categorization of MATLAB® functions. Most sections describe overloaded MATLAB functions; some sections contain additional functions that are unique to pMatlab, but are related to the overloaded MATLAB functions in that section.

- **pMatlab** describes general pMatlab functions required by all pMatlab applications.
- **Distributed matrices and matrix manipulation** describes functions related to creating and obtaining information about distributed matrices. Because this section contains a large number of overloaded MATLAB functions and a number of new pMatlab functions, it is further divided into subsections.
	- o **Elementary distributed matrices** describes functions related to the creation of distributed matrices.
	- o **Basic array information** and **Distributed array information** describe functions that obtain information about a distributed matrix.
	- o **Matrix manipulation** and **Distributed matrix manipulation** describe functions used to manipulate distributed matrices.
- **Elementary math functions**, **Operators and special characters**, **Sparse matrices**, and **Data analysis and Fourier transforms** describe functions and operators that have been overloaded in pMatlab.

Most functions are *class* functions. Consequently, the names of these functions have been prefaced with the name of class they are a part of. For example, the fft function for the dmat class is listed as dmat/fft. Help for every function can be obtained from the MATLAB command prompt by running help class/function. For example, to get the help documentation for the fft function overloaded for dmat, run:

```
help dmat/fft.
```
For some overloaded functions, it may be useful to refer to the help documentation for the original MATLAB function by running help function at the MATLAB command prompt. To get the help documentation for the original MATLAB fft function, run:

help fft.

## *pRUN{ XE "pRUN" }*

Used to run a pMatlab v2 program.

#### **Syntax**

```
eval(pRUN(mfile, Ncpus, cpus))
```
### **Description**

mfile is a string that contains the name of the pMatlab program to be launched, without the .m suffix.

Ncpus is an integer that specifies the number of processors to launch mfile onto.

cpus specifies what machines to launch mfile onto:

- cpus =  $\{ \}$ ; Run all MATLAB processes on the local machine.
- cpus = {'machine1' 'machine2'  $\ldots$ }; Specify names of machines on which to run. To run interactively, machine1 must be the name of local machine.
- cpus = {'machine1:dir1' 'machine2:dir2'  $\ldots$ }; Specify machines names and which directory to use for communication on each machine. Directories must be visible to both machines, i.e. crossmounted. Directories should be located on the local disk of their respective machines.
- cpus = {'machine1:type' 'machine2:type'}; Specify machine names and the type of each machine. type can be either 'unix' or 'pc'. Default is 'unix' (can be changed in MatMPI\_Comm\_settings.m)
- cpus = {'machine1:type:dir1' 'machine2:type:dir2'}; Specify machine names, communication directories, and the type of each machine.

# *Np{ XE "Np" }*

Returns the total number of Matlab instances currently running (i.e. Ncpus).

### **Syntax**

Np

### **Description**

Np is an accessor function to the pMATLAB global variable and returns the total number of Matlab instances launched by pRUN.

# *Pid{ XE "Pid" }*

Returns the Pid of the current instance of Matlab.

## **Syntax**

Pid

## **Description**

Pid is an accessor function to the pMATLAB global variable and returns the current instance of Matlab. Pid ranges from 0 to Np-1.

# *pMATLAB{ XE "pMATLAB" } \*Deprecated\**

Data structure created by pRUN. Contains information necessary for communication. See pMatlab\_Init for more details.

# *pMatlab\_Init{ XE "pMatlab\_Init" } \*Deprecated\**

Called by pRUN to initialize pMatlab environment.

### **Syntax**

pMatlab\_Init

## **Description**

Initializes variables required by the pMatlab library, such as number of processors, current processor's rank and which processor is the leader. All of the variables necessary for communication are stored in the pMATLAB structure.

Fields of the pMATLAB structure:

- comm contains the MatlabMPI communicator
- comm size size of communicator, i.e. number of processors
- my rank rank of the local processor
- leader indicates which rank is the leader, by default set to 0
- pList list of ranks of participating processors
- tag current message tag
- tag num number of messages sent; synchronized across all processors in pList

Fields to be potentially added in the future:

- num tasks number of tasks (scopes) created from the beginning of the program
- curr task current task (scope)
- scopes contains a cell array of communication scopes; each entry is a struct with the current fields of the pMATLAB structure plus the task\_num field

# *pMatlab\_Finalize{ XE "pMatlab\_Finalize" } \*Deprecated\**

Called by pRUN to terminate pMatlab environment.

## **Syntax**

pMatlab\_Finalize

## **Description**

Terminates pMatlab environment, i.e. exits non-leader MATLAB processes. This ensures that MATLAB processes are not orphaned on remote machines while leaving the leader process running.

# *pMatlab\_ver{ XE "pMatlab\_ver" }*

Display version number for pMatlab

**Syntax**

 $v = p$ Matlab ver

## **Description**

 $v = p$ Matlab\_ver returns a string v containing the pMatlab version.

# *MPI\_Abort{ XE "MPI\_Abort" }*

Aborts any currently running pMatlab or MatlabMPI program and blocks returning until all processes have ended. Automatically prepended to pMatlab scripts by pRUN.

## **Syntax**

MPI\_Abort

## **Description**

Will abort any currently running pMatlab/MatlabMPI program by looking for leftover MATLAB processes and killing them. Cannot be used after MatMPI Delete all. Must be run in the directory from which the pMatlab/MatlabMPI programs was launched.

# *MatMPI\_Delete\_all{ XE "MatMPI\_Delete\_all" }*

Deletes the MatMPI directory and its contents. Automatically prepended to pMatlab scripts by pRUN.

## **Syntax**

MatMPI Delete all

# *MPI\_Run{ XE "MPI\_Run" } \*Deprecated\**

Called by pRUN to launches a pMatlab v2.0 program. Used directly to run a pMatlab v1.0or MatlabMPI program.

## **Syntax**

eval(MPI Run(mfile, Ncpus, cpus))

## **Description**

mfile is a string that contains the name of the pMatlab/MatlabMPI program to be launched, without the .m suffix.

Ncpus is an integer that specifies the number of processors to launch mfile onto.

cpus specifies what machines to launch mfile onto:

- cpus =  $\{ \}$ ; Run all MATLAB processes on the local machine.
- cpus = {'machine1' 'machine2'  $\ldots$ }; Specify names of machines on which to run. To run interactively, machine1 must be the name of local machine.
- cpus = {'machine1:dir1' 'machine2:dir2' ...}; Specify machines names and which directory to use for communication on each machine. Directories must be visible to both machines, i.e. crossmounted. Directories should be located on the local disk of their respective machines.
- cpus = {'machine1:type' 'machine2:type'}; Specify machine names and the type of each machine. type can be either 'unix' or 'pc'. Default is 'unix' (can be changed in MatMPI\_Comm\_settings.m)

cpus = {'machine1:type:dir1' 'machine2:type:dir2'}; Specify machine names, communication directories, and the type of each machine.

## *SendMsg{ XE "SendMsg" }*

Sends a set of variables from the current Pid to the Pid denoted by dest.

## **Syntax**

```
SendMsg(dest,tag,var1,var2,...)
```
## **Description**

dest is the numeric Pid of the destination.

tag is an integer or string used to differentiate multiple message being sent between the same Pids..

var1,var2,... are the variables to be sent.

# *RecvMsg{ XE "RecvMsg" }*

Receives a set of variables sent from the Pid denoted by source.

### **Syntax**

 $[var1, var2, ...] = SendMsg(source, tag)$ 

## **Description**

source is the numeric Pid of the sender.

tag is an integer or string used to differentiate multiple message being sent between the same Pids..

var1,var2,... are the variables to be received.

#### **Distributed matrices and matrix manipulation**

*Elementary distributed matrices*

#### *map/map{ XE "map:map" }*

Map class constructor.

#### **Syntax**

```
p = map(GRID_SPEC, DIST_SPEC, PROC_LIST)
p = map(GRID_SPEC, DIST_SPEC, PROC_LIST, OVERLAP_SPEC)
```
#### **Description**

map(GRID SPEC, DIST SPEC, PROC LIST, OVERLAP SPEC) constructs a map object to be used as an input to a dmat constructor.

• GRID\_SPEC: Vector of integers specifying how each dimension of a dmat is broken up. For example, if GRID SPEC =  $[2 \ 3]$ , the first dimension is broken up between 2 processors and the second dimension is broken up between 3 processors. The following figure illustrates how this grid example would break up a dmat given 6 processors using a block distribution.

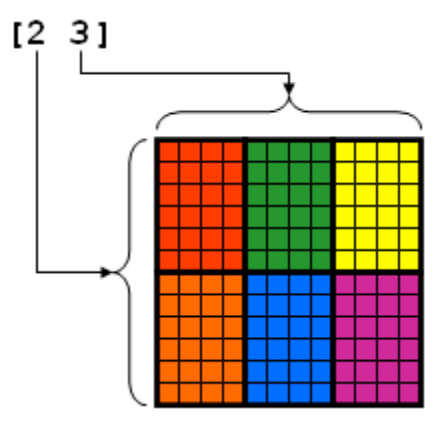

The length of  $GRLD$  spec can be 2, 3, or 4 and must match the number of dimensions in the dmat.

• DIST SPEC: Array of structures with two possible fields, dist and b size, specifying the dmat distribution.

DIST SPEC.dist is a string specifying the type of data distribution the dmat should use. Each entry in the array must have the dist field defined. The dist field can have three possible values:

- o 'b': block
- o 'c': cyclic
- o 'bc': block-cyclic

Setting  $\text{dist}_S$  spec to  $\{ \}$  uses block distribution for all dimensions.

DIST SPEC.b size specifies the block size for block-cyclic distributions. If DIST SPEC.dist is set to 'bc', then DIST SPEC.b size must also be defined. If DIST\_SPEC.dist is set to 'b' or 'c', then DIST\_SPEC.b\_size does not have to be defined.

The following figure shows an example of the same dmat distributed over 4 processors using each of the three types of data distributions:

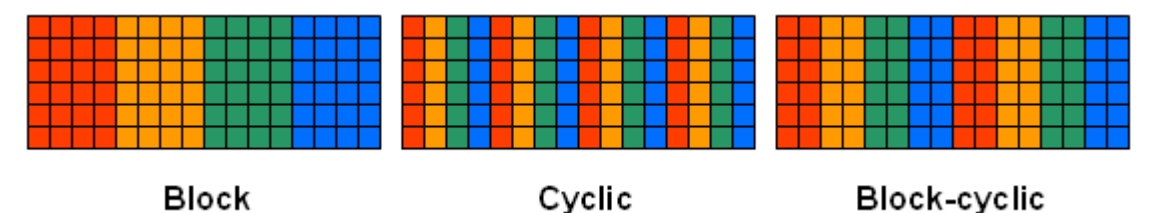

PROC LIST: Array of processor ranks specifying on which ranks the object should be distributed. Ranks are assigned column-wise (top-down, then left-right) to grid locations in sequential order.

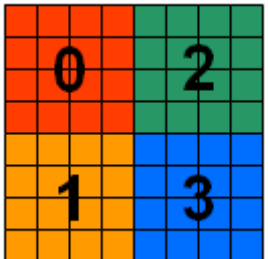

• overlap spec: Optional. Vector of integers specifying amount of overlap between processors for each dimension. The following figure shows an example of a dmat distributed across four processors with 1 column of overlap between adjacent processors.

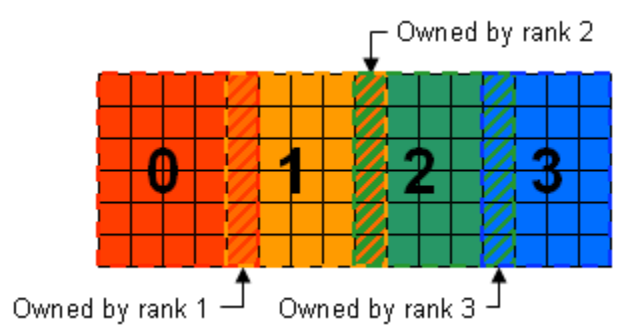

The length of overcure spec can be 2, 3, or 4 and must match the number of dimensions in the dmat. Only block distributions can have overlap.

map returns a data structure p which contains the following fields:

- DIM: the number of dimensions of the map (must equal the dimension of the dmat)
- PROC LIST: the list of processor ranks on which the object should be distributed
- DIST SPEC: the distribution specification for each dimension
- GRID: array of length DIM specifying how the object should be distributed

#### **Examples**

2D map, 2x2 grid, block-cyclic along rows and columns, block size 2 along rows, block size 3 along columns:

grid1 = [2 2]; % 2x2 grid dist1(1).dist = 'bc'; % block-cyclic along dim 1 (rows) dist1(1).b\_size = 2; % block size 2 along dim 1 (rows) dist1(2).dist = 'bc'; % block-cyclic along dim 2 (columns) dist1(2).b\_size = 3; % block size 3 along dim 2 (columns) proc1 = [0:3]; % list of ranks 0 through 3 map1 = map(grid1, dist1, proc1);

2D map, 2x3 grid, cyclic along both rows and columns:

```
grid2 = [2 3]; % 2x3 grid
dist2(1).dist = 'c'; \qquad \quad \text{``c'''} & cyclic along dim 1 (rows)
dist2(2).dist = 'c'; % cyclic along dim 2 (columns)
proc2 = [0:5]; % list of ranks 0 through 5
map2 = map(grid2, dist2, proc2);
```
2D map, 1x2 grid, block along rows, cyclic along columns:

```
grid3 = [1 2]; % 1x2 grid
dist3(1).dist = 'b'; \frac{1}{8} block along dim 1 (rows)
dist3(2).dist = 'c'; % cyclic along dim 2 (columns)
\text{proc3} = [0:1]; \text{\&} list of ranks 0 and 1
map3 = map(qrid3, dist3, proc3);
```
3D map, 2x3x2 grid, block-cyclic along rows and columns with block size 2, cyclic along third dimension:

```
grid4 = [2 3 2]; % 2x3x2 grid
dist4(1).dist = 'bc'; % block-cyclic along dim 1 (rows)
dist4(1).b_size = 2; \qquad % block size 2 along dim 1 (rows)
dist4(2).dist = 'bc'; % block-cyclic along dim 2 (columns)
dist4(2).b_size = 2; % block size 2 along dim 2 (columns)
dist4(3).dist = 'c'; % cyclic along dim 3
\texttt{proc4} = [0:11]; % list of ranks 0 through 12
map4 = map(qrid4, dist4, proc4);
```
2D map, 1x4 grid, block along rows, cyclic along columns:

```
grid5 = [1 4]; % 1x4 grid
dist5(1).dist = 'b'; \qquad \qquad \text{8 block along dim 1 (rows)}dist5(2).dist = 'c'; % cyclic along dim 2 (columns)
proc5 = [0:3]; % list of ranks 0 through 3
map5 = map(grid5, dist5, proc5);
```
2D map, block along both dimensions, overlap in the column dimension of size 1 (1 column overlap):

```
grid6 = [2 2]; % 2x2 grid
dist6 = {}; % block along all dimensions
\text{proc6} = [0 1]; \text{\$} list of ranks 0 and 1
overlap6 = [0 1]; % overlap of 0 along dim 1 (rows)
 % overlap of 1 along dim 2 (columns)
map6 = map(grid6, dist6, proc6, overlap6);
```
These examples show only how to create map objects. Refer to dmat/ones, dmat/rand, and dmat/zeros on how to create dmat objects using map objects.

#### *map/zeros{ XE "map:zeros" }*

Create a dmat of zeros.

#### **Syntax**

 $Y = zeros(N, P)$  $Y = zeros(M, N, P)$  $Y = zeros(M, N, Q, P)$  $Y = zeros(M, N, Q, R, P)$ 

#### **Description**

zeros(N, P) returns an N-by-N dmat of zeros mapped according to the map specified by P.

zeros(M, N, P) returns an M-by-N dmat of zeros mapped according to the map specified by P.

zeros(M, N, Q, P) returns an M-by-N-by-Q dmat of zeros mapped according to the map specified by P.

zeros(M, N, Q, R, P) returns an M-by-N-by-Q-by-R dmat of zeros mapped according to the map specified by P.

### **Remarks**

Dimension of the dmat must be consistent with the dimension of the map's grid.

### *map/ones{ XE "map:ones" }*

Create a dmat of all ones

#### **Syntax**

 $Y = ones(N, P)$  $Y = ones(M, N, P)$  $Y = ones(M, N, Q, P)$  $Y = ones(M, N, Q, R, P)$ 

#### **Description**

ones(N, P) returns an N-by-N dmat of ones mapped according to the map specified by P.

ones(M, N, P) returns an M-by-N dmat of ones mapped according to the map specified by P.

ones  $(M, N, Q, P)$  returns an M-by-N-by-Q dmat of ones mapped according to the map specified by P.

ones (M, N, Q, R, P) returns an M-by-N-by-Q-by-R dmat of ones mapped according to the map specified by P.

### **Remarks**

Dimension of the dmat must be consistent with the dimension of the map's grid.

#### *map/rand{ XE "map:rand" }*

Create a dmat of uniformly distributed random numbers.

#### **Syntax**

 $Y = rand(N, P)$  $Y = rand(M, N, P)$  $Y = rand(M, N, Q, P)$  $Y = rand(M, N, Q, R, P)$ 

### **Description**

The rand function generates dmats of random numbers between 0 and 1 distributed uniformly.

rand(N, P) returns N-by-N dmat of random numbers mapped according to the map specified by P.

rand(M, N, P) returns M-by-N dmat of random numbers mapped according to the map specified by P.

rand(M, N, Q, P) returns an M-by-N-by-Q dmat of random numbers mapped according to the map specified by P.

rand(M, N, Q, R, P) returns an M-by-N-by-Q-by-R dmat of random numbers mapped according to the map specified by P.

### **Remarks**

Dimension of the dmat must be consistent with the dimension of the map's grid.

Calls the MATLAB rand function to create each local part of the dmat. Thus, the resulting array will **not** be the same as a double random array of the same dimensions.

#### *dmat/size{ XE "dmat:size" }*

Size of the dmat.

#### **Syntax**

 $d = size(X)$  $[m, n] = size(X)$  $[d1, d2, d3, ..., dn] = size(X)$ 

#### **Description**

 $d = size(X)$  returns the size of each dimension of dmat x in vector d.  $[m,n] = size(X)$  returns the size of dmat x in separate variables m and n.  $[d1, d2, d3, \ldots, dn] = size(X)$  returns the sizes of each dimension of x in separate variables.

#### **Remarks**

If  $A = \text{zeros}(m, n, q, p1)$  and  $B = \text{zeros}(m, n, q, p2)$ , where p1 and p2 are different maps,  $size(A)$  and  $size(B)$  return the same results.

#### *dmat/ndims{ XE "dmat:ndims" }*

Number of dimension of the dmat.

#### **Syntax**

 $n = ndims(A)$ 

#### **Description**

 $n =$  ndims(A) returns the number of dimensions in the dmat A. The number of dimensions in a dmat is always greater than or equal to 2.

#### **Remarks**

```
ndims(A) is length(size(A)).
```
# *dmat/display{ XE "dmat:display" }*

Display dmat.

# **Syntax**

display(D)

# **Description**

display(D) aggregates the D onto the leader process and displays the entire contents of D on the leader process. On remote processes, display(D) displays only the local portion of D.

display( $D$ ) is also called for  $D$  when a semicolon is not used to terminate a statement.

## **Remarks**

Note that display incurs communication overhead to aggregate  $\nu$  onto the leader processor.

# *map/display{ XE "map:display" }*

Display map object.

## **Syntax**

display(M)

## **Description**

display(M) displays the contents of the map object.

## **Remarks**

display( $M$ ) is also called for  $M$  when a semicolon is not used to terminate a statement.

### *dmat/global\_block\_range{ XE "dmat:global\_block\_range" }*

Returns the ranges of global indices local to the current processor for a given dmat.

#### **Syntax**

I = global\_block\_range(D, DIM)  $[11, 12, ..., IN] =$  global block range(D)

#### **Description**

 $I =$  global block range(D, DIM) Returns the global index range of the dmat D local to the current processor in the specified dimension, DIM.

[I1, I2, ..., IN] = global\_block\_range(D) Returns the global index range of the dmat D local to the current processor for all  $N$  dimensions of  $D$ .

The global index range for each dimension is returned as a 2-element vector. The first element in the vector represents the starting global index and the second element represents the ending index.

#### **Examples**

Let Ncpus be 4:

 $P = map([1 Ncpus], { }, 0:Ncpus-1);$  $D = zeros(100, 100, P);$  $[11, 12] = global block range(D);$ 

For each rank,  $11$  contains:

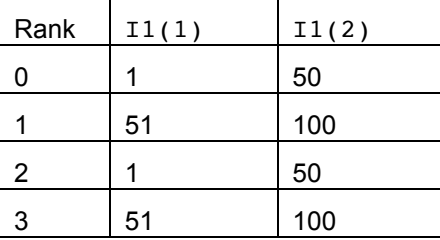

#### For each rank, 12 contains:

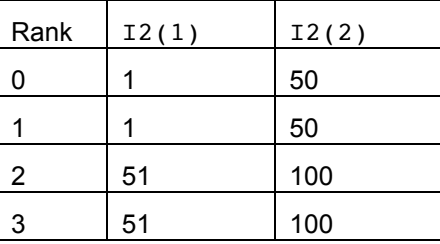

## *dmat/global\_block\_ranges{ XE "dmat:global\_block\_ranges" }*

Returns the ranges of global indices for all processors in the map of dmat D.

#### **Syntax**

 $I =$  qlobal block ranges(D, DIM)  $[11, 12, ..., 1N] = global block_range(D)$ 

#### **Description**

 $I =$  global block ranges(D, DIM) Returns the global index ranges of the dmat D for all processors in the specified dimension, DIM.

 $[11, 12, ..., 1N] =$  global\_block\_ranges(D) Returns the global index range of the dmat D for all processors in all dimensions of D.

For each dimension, the indices are returned as a matrix I of size NUM\_PROCS\_IN\_GRIDX3. Each line of the returned matrix,  $I(i, :)$  contains the following information:

[PROCESSOR\_RANK START\_INDEX END\_INDEX]

### **Examples**

Let Ncpus be 4:

 $P = map([1 Ncpus], { }, 0:Ncpus-1);$  $D = zeros(100, 100, P);$  $[11, 12] =$  global block ranges(D);

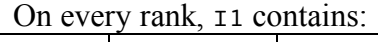

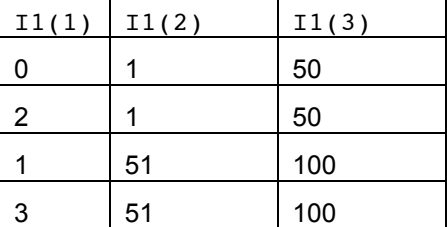

On every rank, I2 contains:

| I2(1) | I2(2) | I2(3) |
|-------|-------|-------|
|       |       | 50    |
| 2     | 51    | 100   |
|       |       | 51    |
| 3     | 51    | 100   |

#### **Remarks**

The difference between global block range and global block ranges is subtle, but important. global\_block\_range returns a single vector containing the index range for *only* that particular processor. global\_block\_ranges returns a matrix that contains the index ranges for *every* processor.

### *dmat/global\_ind{ XE "dmat:global\_ind" }*

Returns the global indices local to the current processor.

### **Syntax**

 $I = global\_ind(D, DIM)$  $[11, 12, ..., IN] = global\_ind(D)$ 

#### **Description**

 $I =$  global ind(D, DIM) Returns the global indices of the dmat D local to the current processor in the specified dimension, DIM.

 $[11, 12, ..., 1N] = \text{global}_\text{ind(D)}$  Returns the global indices of the dmat D local to the current processor in all dimensions of D.

The global indices for each dimension are returned as a vector.

#### **Examples**

Let Ncpus be 4:

```
P = map([1 Ncpus], { }, 0:Ncpus-1);
D = zeros(100, 100, P);[11, 12] = \text{global ind}(D);
```
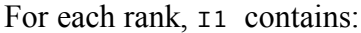

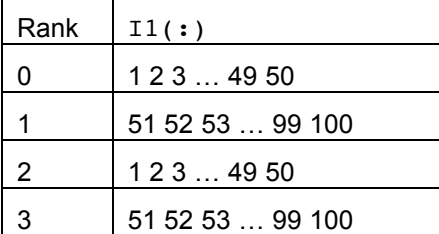

For each rank, 12 contains:

| Rank | $I2$ (:)         |
|------|------------------|
| O    | 1234950          |
|      | 1 2 3  49 50     |
| 2    | 51 52 53  99 100 |
| 3    | 51 52 53  99 100 |

## *dmat/global\_inds{ XE "dmat:global\_inds" }*

Returns the global indices for all processors in the map of dmat D.

#### **Syntax**

 $I = global_index(D, DIM)$  $[II, I2, ..., IN] = globalinds(D)$ 

## **Description**

global\_inds(D, DIM) Returns global indices of the dmat D for all processors in the specified dimension, DIM.

global\_inds(D) Returns global indices of the dmat D for all processors in all dimensions of D.

For each dimension, the indices are returned as a matrix  $\sigma$  is size NUM PROCS IN GRIDXMAX LOCAL INDS. Each line of the returned matrix I,  $I(i,:)$ , contains the following information:

[PROCESSOR\_RANK IND1 IND2 ... INDn]

To ensure that all rows in the return index are the same, the indices matrix is appended with extra zeros where there are not enough indices.

### **Examples**

Let Ncpus be 4:

 $P = map([1 Ncpus], { }, 0:Ncpus-1);$  $D = zeros(100, 100, P);$  $[11, 12] = \text{global ind}(D);$ 

On every rank, I1 contains:

| I1(1) | I1(2:end)        |
|-------|------------------|
| 0     | 1 2 3  49 50     |
| 2     | 1234950          |
|       | 51 52 53  99 100 |
|       | 51 52 53  99 100 |

On every rank, I2 contains:

| I2(1) | I2(2:end)        |
|-------|------------------|
| 0     | 1 2 3  49 50     |
| 2     | 51 52 53  99 100 |
|       | 1234950          |
| 3     | 51 52 53  99 100 |

## **Remarks**

The difference between global ind and global inds is subtle, but important. global ind returns a single vector containing the indices for only that particular processor. global\_ind returns a matrix that contains the indices for every processor.

### *dmat/global\_range{ XE "dmat:global\_range" }*

Returns the ranges of global indices dmat D of local to the current processor. Returns the same range as global block range if D is block distributed, returns subranges for block-cyclic and cyclic distributions.

#### **Syntax**

 $I = global_range(D, DIM)$  $[11, 12, ..., IN] = global_range(D)$ 

#### **Description**

 $I =$  global range(D, DIM) Returns the global index range of the dmat D local to the current processor in the specified dimension, DIM.

[I1, I2,  $\ldots$ , IN] = global\_range(D) Returns the global index range of the dmat D local to the current processor in all dimensions of D.

For each dimension, the indices are returned as a matrix  $\tau$ . Each line of the returned matrix,  $I(i,:),$  contains the following information:

[START INDEX 1 END INDEX 1 START INDEX 2 END INDEX 2 ...]

### **Examples**

Let Ncpus be 4:

 $dist(1).dist = 'b';$  $dist(2)$ .dist = 'b';  $P = map([Ncpus/2 Ncpus/2], dist, 0:Ncpus-1);$  $D = zeros(100, 100, P);$  $[11, 12] = \text{global range}(D);$ 

For each rank,  $11$  contains:

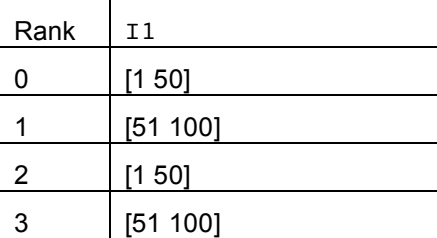

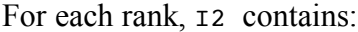

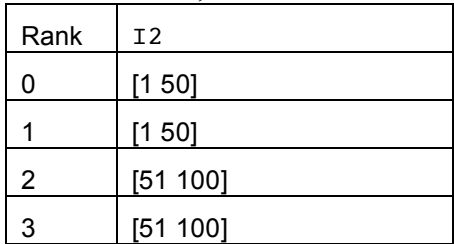

Let Ncpus be 4:

```
dist(1).dist = 'c';
dist(2).dist = 'b';
P = map([Ncpus/2 Ncpus/2], dist, 0:Ncpus-1);D = zeros(100, 100, P);[11, 12] = global range(D);
```
For each rank,  $11$  contains:

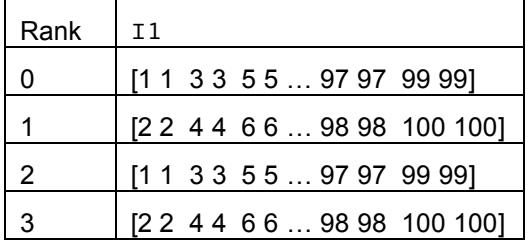

For each rank, 12 contains:

| Rank | I <sub>2</sub> |
|------|----------------|
|      | [1 50]         |
|      | [1 50]         |
| 2    | [51 100]       |
| 3    | [51 100]       |

Let Ncpus be 4:

```
dist(1).dist = 'bc';
dist(1) \cdot b size = 4;
dist(2).dist = 'b';
P = map([Ncpus/2 Ncpus/2], dist, 0:Ncpus-1);D = zeros(100, 100, P);[11, 12] = global_range(D);
```
For each rank,  $\overline{11}$  contains:

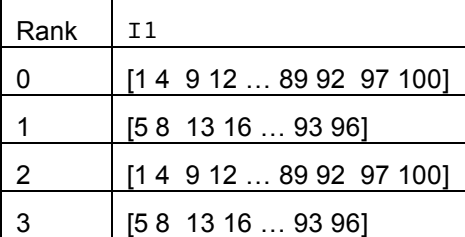

For each rank, 12 contains:

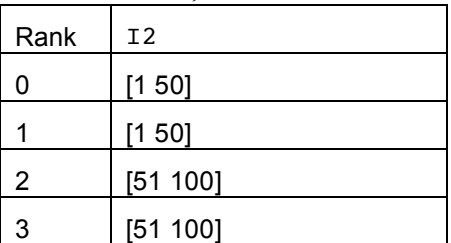

#### *dmat/global\_ranges{ XE "dmat:global\_ranges" }*

Returns the ranges of global indices for all processors in the map of dmat D. Returns the same range as global block ranges if D is block distributed, returns subranges for block-cyclic and cyclic distributions.

#### **Syntax**

 $I = global_range(D, DIM)$  $[11, 12, ..., IN] = global\_ranges(D)$ 

#### **Description**

 $I =$  global ranges(D, DIM) Returns the global index ranges of the dmat D for all processors in the specified dimension, DIM.

[I1, I2,  $\ldots$ , IN] = global\_ranges(D) Returns the global index range of the dmat D for all processors in all dimensions of D.

For each dimension, the indices are returned as a matrix  $\tau$  of size

NUM PROCS IN GRIDXNUM BLOCK BOUNDARIES. Each line of the returned matrix,  $I(i,:),$ contains the following information:

[PROCESSOR\_RANK START\_INDEX\_1 END\_INDEX\_1 START\_INDEX\_2 END\_INDEX\_2 ...]

### **Examples**

Let Ncpus be 4:

 $dist(1)$ .dist = 'b';  $dist(2)$ .dist = 'b';  $P = map([Ncpus/2 Ncpus/2], dist, 0:Ncpus-1);$  $D = zeros(100, 100, P);$  $[11, 12] =$  global ranges(D);

On every rank,  $11$  contains:

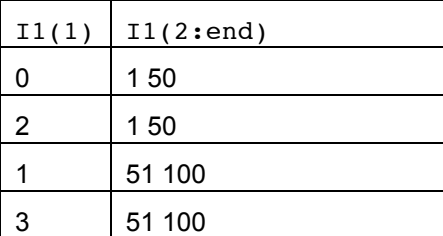

On every rank, 12 contains:

|       | ---<br>$\sim$ |  |
|-------|---------------|--|
| I2(1) | I2(2:end)     |  |
| 0     | 150           |  |
| 2     | 51 100        |  |
|       | 150           |  |
| 3     | 51 100        |  |

Let Ncpus be 4:

```
dist(1).dist = 'c';
dist(2).dist = 'b';
P = map([Ncpus/2 Ncpus/2], dist, 0:Ncpus-1);D = zeros(100, 100, P);[11, 12] = global ranges(D);
```
On every rank,  $11$  contains:

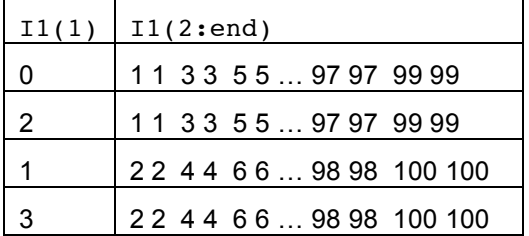

On every rank, I2 contains:

| I2(1) | I2(2:end) |
|-------|-----------|
| 0     | 150       |
| 2     | 51 100    |
|       | 150       |
| 3     | 51 100    |

Let Ncpus be 4:

```
dist(1).dist = 'bc';
dist(1) \cdot b size = 4;
dist(2) \cdot dist = 'b';P = map([Ncpus/2 Ncpus/2], dist, 0:Ncpus-1);D = zeros(100, 100, P);[11, 12] = global ranges(D);
```
On every rank,  $11$  contains:

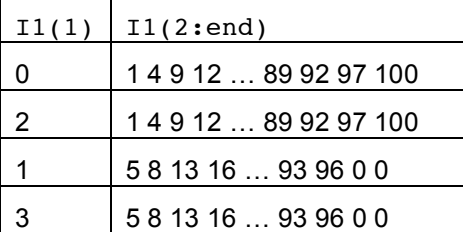

On every rank, I2 contains:

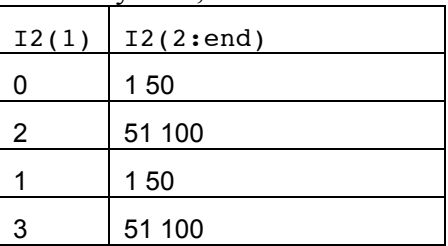

### **Remarks**

If processors in the same dimension have different number of blocks, the block boundaries are padded with zeros for the processors that have fewer blocks.

# *map/inmap{ XE "map:inmap" }*

Checks if a processor is in the map.

# **Syntax**

 $b = \text{inmap}(m, r)$ 

## **Description**

 $b = \text{inmap}(m, r)$  checks if processor rank r is in map m. Returns TRUE for Boolean if rank r is in the map, FALSE otherwise.

#### *Matrix manipulation*

# *dmat/find{ XE "dmat:find" }*

Find indices of nonzero elements in a dmat.

### **Syntax**

 $[I, J] = find(X)$ 

#### **Description**

 $[I, J] = \text{find}(X)$  returns the row and column indices of nonzero elements of the dmat X.

### **Remarks**

Currently supports only  $[I, J] = \text{find}(X)$  calling convention. Only works on 2D dmats.

find requires every processor to send its results to every other processor, thus can incur a significant amount of communication overhead.

### *dmat/agg{ XE "dmat:agg" }*

Aggregates the parts of a dmat on the leader processor.

#### **Syntax**

 $A = \text{agg}(D)$ 

### **Description**

 $A = aqq(D)$  aggregates the parts of a dmat D into a whole and returns it as a regular double matrix, A. If the current processor is the leader, returns the aggregated matrix. Otherwise, returns the local part of D.

### **Remarks**

Currently, it doesn't matter if the leader is in the map – the global matrix is returned on the leader, regardless.

Note that agg incurs communication overhead to aggregate  $\nu$  onto the leader processor.

Since A on the leader processor contains the entire contents of  $D$  but on all other processors contains only the local portion of D, A will have different values and sizes on each processor. Thus, agg should be used with caution.

### *dmat/agg\_all{ XE "dmat:agg\_all" }*

Aggregates the parts of a dmat onto all processors.

#### **Syntax**

 $A = agg\_all(D)$ 

#### **Description**

 $A = aqqall(D)$  aggregates the parts of a dmat D onto all processors in the map of D and returns a regular double matrix A.

#### **Remarks**

Unlike agg, agg\_all creates a result that is consistent in size and values across all processors . However, because agg\_all causes all processors to communicate with all processors, agg\_all can incur a significant amount of communication and should be used with caution.

#### *dmat/local{ XE "dmat:local" }*

Returns the local part of the dmat.

#### **Syntax**

D local =  $local(D)$ 

#### **Description**

D local = local(D) Returns the local part of the dmat D on the current processor.

### **Examples**

The following diagram shows four processors obtaining their respective local parts of the dmat, D, and copying the contents into a local variable, D\_local. Note that D\_local exists on each processor but contains different data.

#### Distributed matrices and matrix manipulation

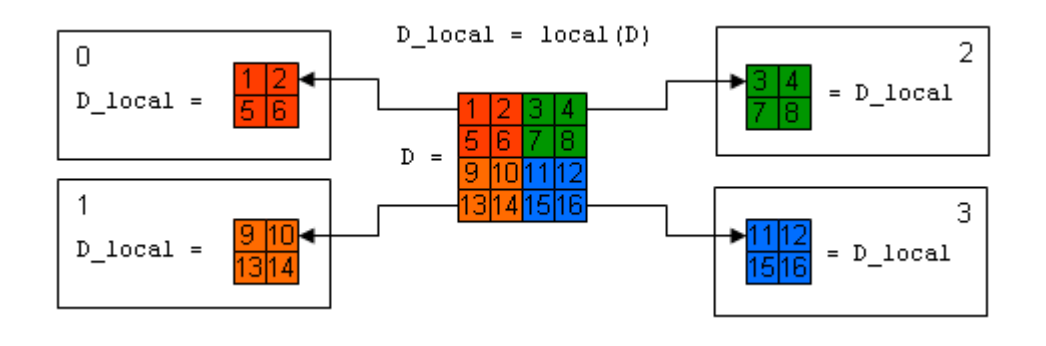

# *dmat/put\_local{ XE "dmat:put\_local" }*

Assigns new data to the local part of the dmat.

## **Syntax**

 $D = put local(D, D Local)$ 

## **Description**

 $D = put local(D, D Local) assigns D Local to the local part of the data D.$ 

## **Examples**

The following diagram shows four processors each writing a local matrix,  $\nu$  local, into their respective parts of a dmat, D. Note that D\_local on each processor must be the same size as the local portion of their respective parts of D.

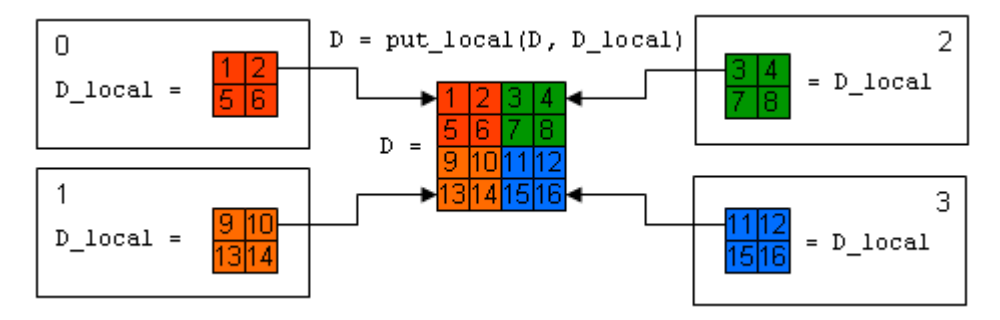

# *dmat/synch{ XE "dmat:synch" }*

Synchronize the overlapped data in a dmat.

## **Syntax**

 $D =$ synch(D)

## **Description**

 $D =$  synch(D) If overlap is present, the owner processor of the overlapping data sends its data to the processor that has a copy of the overlapping data. No-op if there is no overlap.

## **Remarks**

The owner is the processor with the higher index in the grid in the corresponding dimension. For example, if the overlap is in the second dimension the owner is the processor in the column of the grid with the higher index.

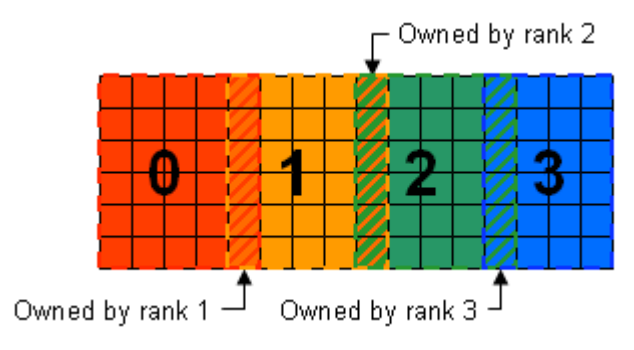

# *dmat/sync2{ XE "dmat:synch" }*

Perform an operation on the overlapped data with the result that both processors hold the final data locally.

## **Syntax**

 $D =$ synch2(D)

# **Description**

 $D =$  synch  $2(D)$  If overlap is present, each processor sends it's overlapping data to it's neighbor. Currently only the addition operator is supported, so each processor adds the received data to its given data, the result being that all processors have the sum of their overlap. No-op if there is no overlap.

### **Remarks**

The owner is the processor with the higher index in the grid in the corresponding dimension. For example, if the overlap is in the second dimension the owner is the processor in the column of the grid with the higher index.

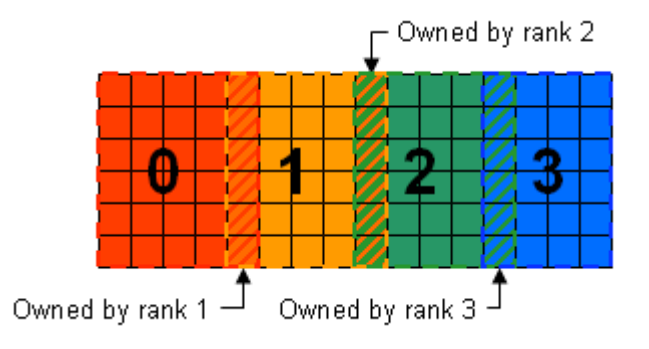

## *remap{ XE "remap" }*

Remaps a dmat with a new map.

#### **Syntax**

remap(X, NEW\_MAP)

### **Description**

remap(X, NEW MAP) takes a dmat X and redistributes it according to the specified map NEW MAP.

### *dmat/subsasgn{ XE "dmat:subsasgn" }*

Subscripted assignment to a distributed object. Overloaded method for  $A(T)=B$ . Should not be called directly.

#### **Syntax**

 $A =$ subsasqn $(A, S, B)$ 

#### **Description**

 $A =$  subsasgn( $A$ ,  $S$ ,  $B$ ) Subscripted assignment of  $B$  (right hand side) to  $A$  (left hand side). A is of type dmat. B can be of type dmat or double. S is a structure array with the fields:

- type: String containing '()', '{}', or '.' specifying the subscript type. Currently only supports '()' .
- subs: Cell array or string containing the actual subscripts.

## **Remarks**

In cases where  $A(T)$  and/or B are distributed across multiple processors, subsasgn will automatically transfer the appropriate data between processors.

## *dmat/subsref{ XE "dmat:subsref" }*

Subscripted reference. Overloaded method for  $A(I)$ . Should not be called directly.

### **Syntax**

 $B =$ subsref(A, S)

## **Description**

 $B =$  subsref(A, S) Subscripted reference on a dmat A. S is a structure array with the fields:

- type: String containing '()', '{}', or '.' specifying the subscript type.
- subs: Cell array or string containing the actual subscripts.

## **Remarks**:

Currently, subsref will only return a standalone dmat in the following cases:

- $A$ (:,:) Refers to the entire contents of the dmat A
- $A(i, j)$  Refers to a single element in the dmat A. Returns a new dmat containing the value at (i,j) stored on the processor which contained that element in A.

In all other cases, subsref will not produce a "standalone" dmat, i.e. the resulting dmat can not be directly used as an input to any pMatlab function, with the exception of local.

### *map/subsasgn{ XE "map:subsasgn" }*

Subscripted assignment. Should not be called directly.

#### **Syntax**

 $A =$  subsasgn( $A$ ,  $S$ ,  $B$ )

### **Description**

 $A =$  subsasgn(A, S, B) Subscripted assignment of B (right hand side) to A (left hand side).

A. FIELD = B allows the fields of a map object A to be assigned using the  $\cdot \cdot$  notation (complies with structure behavior).

#### **Remarks**

This functionality might be deprecated from the final API, to limit control the user has of private members of the MAP object.

## *map/subsref{ XE "map:subsref" }*

Subscripted reference. Should not be called directly.

#### **Syntax**

 $B = subset(A, S)$ 

### **Description**

 $A =$  subsref (A, S, B) Subscripted assignment of A (right hand side) to B (left hand side).

 $B = A.$  FIELD allows the fields of a map object A to be referenced using the '.' notation (complies with structure behavior).

#### **Remarks**

This functionality might be deprecated from the final API, to limit control the user has of private members of the MAP object. subsref might be replaced by get functions.

## *transpose\_grid{ XE "transpose\_grid" }*

Redistributes a dmat by transposing its grid.

## **Syntax**

 $A = transposegrid(B)$ 

## **Description**

 $A =$  transpose  $grid(B)$  creates a dmat A that has the same contents as the dmat B, except that the grid for A's map is the transpose of the grid for B's map. The contents of B are automatically redistributed to A. transpose grid is only supported for 2D dmats.

transpose grid is optimized to redistribute row-distributed dmats into column-distributions and vice versa. For example, suppose  $B$ 's map had a grid specification of  $[1 \ 4]$ . Then A's map will have a grid specification of  $[4 \ 1]$ . Note that  $B$  must be block distributed in both dimensions with no overlap.

For all other distributions, e.g. dmats with row and column distributions, overlap, etc., subsasgn will be used to redistribute B.

## **Elementary math functions**

#### *Trigonometric*

*dmat/sin{ XE "dmat:sin" }, dmat/cos{ XE "dmat:cos" }, dmat/tan{ XE "dmat:tan" }, dmat/sec{ XE "dmat:sec" }, dmat/csc{ XE "dmat:csc" }, dmat/cot{ XE "dmat:cot" }*

Performs the trigonometric operation in radians.

#### **Syntax**

 $Y = \sin(X)$  $Y = \cos(X)$  $Y = tan(X)$  $Y = \sec(X)$  $Y = \csc(X)$  $Y = \cot(X)$ 

### **Description**

 $Y = \sin(X)$  is the sine of the elements of the distributed array x, expressed in radians.

- $Y = \cos(X)$  is the cosine of the elements of the distributed array x, expressed in radians.
- $Y = tan(X)$  is the tangent of the elements of the distributed array x, expressed in radians.
- $Y = \sec(X)$  is the secant of the elements of the distributed array x, expressed in radians.
- $Y = \csc(X)$  is the cosecant of the elements of the distributed array x, expressed in radians.
- $Y = \cot(X)$  is the cotangent of the elements of the distributed array x, expressed in radians.

*dmat/sind{ XE "dmat:sind" }, dmat/cosd{ XE "dmat:cosd" }, dmat/tand{ XE "dmat:tand" }, dmat/secd{ XE "dmat:secd" }, dmat/cscd{ XE "dmat:cscd" }, dmat/cotd{ XE "dmat:cotd" }*

Performs the trigonometric operation in degrees.

#### **Syntax**

 $Y = \text{sind}(X)$  $Y = \cosh(X)$  $Y = \text{tand}(X)$  $Y = \text{seed}(X)$  $Y = \text{cscd}(X)$  $Y = \cot d(X)$ 

## **Description**

 $Y = \sin(\chi)$  is the sine of the elements of the distributed array x, expressed in degrees.

- $Y = \cos\phi(X)$  is the cosine of the elements of the distributed array x, expressed in degrees.
- $Y = \text{tand}(X)$  is the tangent of the elements of the distributed array x, expressed in degrees.
- $Y = \sec d(X)$  is the secant of the elements of the distributed array x, expressed in degrees.
- $Y = \text{cscd}(X)$  is the cosecant of the elements of the distributed array x, expressed in degrees.
- $Y = \cot d(X)$  is the cotangent of the elements of the distributed array x, expressed in degrees.

*dmat/sinh{ XE "dmat:sinh" }, dmat/cosh{ XE "dmat:cosh" }, dmat/tanh{ XE "dmat:tanh" }, dmat/sech{ XE "dmat:sech" }, dmat/csch{ XE "dmat:csch" }, dmat/coth{ XE "dmat:coth" }*

Performs the hyperbolic trigonometric operation.

## **Syntax**

 $Y = \sinh(X)$  $Y = \cosh(X)$  $Y = \tanh(X)$  $Y = sech(X)$  $Y = \text{csch}(X)$  $Y = \coth(X)$ 

# **Description**

- $Y = \sinh(X)$  is the hyperbolic sine of the elements of the distributed array x.
- $Y = \cosh(X)$  is the hyperbolic cosine of the elements of the distributed array x.
- $Y = \tanh(X)$  is the hyperbolic tangent of the elements of the distributed array x.
- $Y =$  sech(X) is the hyperbolic secant of the elements of the distributed array x.
- $Y = \text{csch}(X)$  is the hyperbolic cosecant of the elements of the distributed array x.
- $Y = \coth(X)$  is the hyperbolic cotangent of the elements of the distributed array x.

*dmat/asin{ XE "dmat:asin" }, dmat/acos{ XE "dmat:acos" }, dmat/atan{ XE "dmat:atan" }, dmat/asec{ XE "dmat:asec" }, dmat/acsc{ XE "dmat:acsc" }, dmat/acot{ XE "dmat:acot" }*

Performs the inverse trigonometric operation in radians.

## **Syntax**

 $Y = \text{asin}(X)$  $Y = \text{acos}(X)$  $Y = \text{atan}(X)$  $Y = \text{asec}(X)$  $Y = \text{acsc}(X)$  $Y = \text{acot}(X)$ 

# **Description**

 $Y = \alpha \sin(X)$  is the inverse sine of the elements of the distributed array x, expressed in radians. Complex results are obtained if  $abs(x) > 1.0$  for some element.

 $Y = a \cos(X)$  is the inverse cosine of the elements of the distributed array x, expressed in radians. Complex results are obtained if  $abs(x) > 1.0$  for some element.

 $Y = \text{atan}(X)$  is the inverse tangent of the elements of the distributed array x, expressed in radians.

 $Y = asec(X)$  is the inverse secant of the elements of the distributed array x, expressed in radians.

 $Y = \text{acsc}(X)$  is the inverse cosecant of the elements of the distributed array x, expressed in radians.

 $Y = accot(X)$  is the inverse cotangent of the elements of the distributed array X, expressed in radians.

*dmat/asind{ XE "dmat:asind" }, dmat/acosd{ XE "dmat:acosd" }, dmat/atand{ XE "dmat:atand" }, dmat/asecd{ XE "dmat:asecd" }, dmat/acscd{ XE "dmat:acscd" }, dmat/acotd{ XE "dmat:acotd" }*

Performs the inverse trigonometric operation in degrees.

### **Syntax**

 $Y = \text{asind}(X)$  $Y = \text{acosd}(X)$  $Y = \text{atand}(X)$  $Y = \text{ased}(X)$  $Y = \text{accdd}(X)$  $Y = acotd(X)$ 

## **Description**

 $Y = \alpha \sin(X)$  is the inverse sine of the elements of the distributed array x, expressed in degrees.

 $Y = a \cos(X)$  is the inverse cosine of the elements of the distributed array x, expressed in degrees.

 $Y = \text{atan}(X)$  is the inverse tangent of the elements of the distributed array x, expressed in degrees.

 $Y = asec(X)$  is the inverse secant of the elements of the distributed array x, expressed in degrees.

 $Y = \text{acsc}(X)$  is the inverse cosecant of the elements of the distributed array x, expressed in degrees.

 $Y = accot(X)$  is the inverse cotangent of the elements of the distributed array X, expressed in degrees.

*dmat/asinh{ XE "dmat:asinh" }, dmat/acosh{ XE "dmat:acosh" }, dmat/atanh{ XE "dmat:atanh" }, dmat/asech{ XE "dmat:asech" }, dmat/acsch{ XE "dmat:acsch" }, dmat/acoth{ XE "dmat:acoth" }*

Performs the inverse hyperbolic trigonometric operation.

## **Syntax**

- $Y = \operatorname{asinh}(X)$  $Y = acosh(X)$
- $Y = \text{atanh}(X)$
- $Y = a$ sech $(X)$
- $Y = \operatorname{acsch}(X)$
- $Y = acoth(X)$

## **Description**

- $Y = \text{asinh}(X)$  is the inverse hyperbolic sine of the elements of the distributed array x.
- $Y = a \cosh(X)$  is the inverse hyperbolic cosine of the elements of the distributed array x.
- $Y = \text{atanh}(X)$  is the inverse hyperbolic tangent of the elements of the distributed array x.
- $Y = a$  sech(X) is the inverse hyperbolic secant of the elements of the distributed array x.
- $Y = \text{acsch}(X)$  is the inverse hyperbolic cosecant of the elements of the distributed array x.
- $Y = acoth(X)$  is the inverse hyperbolic cotangent of the elements of the distributed array X.

### *Exponential*

#### *dmat/exp{ XE "dmat:exp" }*

Exponential.

#### **Syntax**

 $Y = exp(X)$ 

#### **Description**

 $\exp(X)$  is the exponential of the elements of x, e to the x.

For complex  $z=x+i*y, exp(z) = exp(X)*(cos(Y)+i*sin(Y)).$ 

### *dmat/expm1{ XE "dmat:expm1" }*

Compute  $\exp(x)$ -1 accurately.

#### **Syntax**

 $Y = expm1(X)$ 

### **Description**

expm1(X) computes exp(X)-1, compensating for the roundoff in exp(X) for distributed array x. For small  $x$ ,  $exp( x )$  is approximately  $x$ , whereas  $exp(x) - 1$  can be zero.

#### *dmat/log{ XE "dmat:log" }*

Natural logarithm.

### **Syntax**

 $Y = \log(X)$ 

### **Description**

 $log(x)$  is the natural logarithm of the elements of distributed array x. Complex results are produced if X is not positive.

# *dmat/log1p{ XE "dmat:log1p" }*

Compute log(1+x) accurately.

## **Syntax**

 $Y = log1p(X)$ 

## **Description**

log1p(X) computes  $log(1+x)$ , compensating for the roundoff in  $1+x$  for distributed array x. For small x,  $log1p(x)$  is approximately x, whereas  $log(1+x)$  can be zero.

# *dmat/log10{ XE "dmat:log10" }*

Compute common (base 10) logarithm.

## **Syntax**

 $Y = log10(X)$ 

## **Description**

 $log10(X)$  is the base 10 logarithm of the elements of distributed array x. Complex results are produced if X is not positive.

# *dmat/log2*

Compute base 2 logarithm.

## **Syntax**

 $Y = \log 2(X)$ 

## **Description**

 $log2(x)$  is the base 2 logarithm of the elements of distributed array x.

## *dmat/pow2{ XE "dmat:pow2" }*

Compute base 2 power.

## **Syntax**

 $Y = pow2(X)$ 

# **Description**

pow2(X) for each element of distributed array X is 2 raised to the power X.

# *dmat/realpow{ XE "dmat:realpow" }*

Element by element power that will error out on complex result.

## **Syntax**

 $R = realpow(P,Q)$ 

## **Description**

realpow( $P$ , $Q$ ) denotes element-by-element powers. The array dimensions must be the same, unless the non-distributed argument is a scalar. If both P and Q are dmats, their maps must be the same. The dmat input must not be the only scalar, since operations with a distributed scalar incur significant communication overhead.

## *dmat/reallog{ XE "dmat:reallog" }*

Natural log of real number.

## **Syntax**

 $Y = reallog(X)$ 

## **Description**

reallog( $x$ ) is the natural logarithm of the elements of distributed array x. An error is produced if X is not positive.

# *dmat/realsqrt{ XE "dmat:realsqrt" }*

Square root of number greater than or equal to zero.

## **Syntax**

 $Y = realsqrt(X)$ 

# **Description**

realsqrt(X) is the square root of the elements of distributed array x. An error is produced if x is not positive.

## *dmat/sqrt{ XE "dmat:sqrt" }*

Square root.

## **Syntax**

 $Y = sqrt(X)$ 

# **Description**

 $sqrt(x)$  is the square root of the elements of distributed array x. Complex results are produced if X is not positive.

#### *Complex*

# *dmat/abs{ XE "dmat:abs" }*

Absolute value.

#### **Syntax**

 $Y = abs(X)$ 

## **Description**

abs(X) is the absolute values of the elements of distributed array X.

## *dmat/angle{ XE "dmat:angle" }*

Phase angle

### **Syntax**

 $Y = angle(X)$ 

### **Description**

angle( $x$ ) returns the phase angles, in radians, of a distributed array  $x$  with complex elements.

## *dmat/complex{ XE "dmat:complex" }*

Construct complex dmat from real dmat.

### **Syntax**

 $C = complex(A)$  $C = \text{complex}(A, B)$ 

### **Description**

 $C = \text{complex}(A)$  for real A returns the complex dmat C with real part A and all zero imaginary part.

 $C = \text{complex}(A, B)$  returns the complex dmat  $A + B$ i. A and B must have the same mapping.

## *dmat/conj{ XE "dmat:conj" }*

Complex conjugate.

## **Syntax**

 $Y = conj(X)$ 

# **Description**

 $\text{conj}(x)$  is the complex conjugate of distributed array x.

For a complex  $x$ ,  $conj(x) = REAL(X) - i*IMAG(X)$ .

## *dmat/imag{ XE "dmat:imag" }*

Complex imaginary part.

## **Syntax**

 $Y = \text{imag}(X)$ 

## **Description**

 $\lim_{x \to a} g(x)$  is the imaginary part of distributed array x.

## *dmat/real{ XE "dmat:real" }*

Complex real part.

**Syntax**

 $Y = real(X)$ 

## **Description**

real( $x$ ) is the real part of distributed array  $x$ .

#### *dmat/fix{ XE "dmat:fix" }*

Round towards zero.

#### **Syntax**

 $Y = fix(X)$ 

#### **Description**

 $fix(X)$  rounds the elements of distributed array  $X$  to the nearest integers towards zero.

## *dmat/floor{ XE "dmat:floor" }*

Round towards minus infinity.

#### **Syntax**

 $Y = \text{floor}(X)$ 

### **Description**

 $floor(x)$  rounds the elements of the distributed array x to the nearest integers towards minus infinity.

# *dmat/ceil{ XE "dmat:ceil" }*

Round towards plus infinity.

#### **Syntax**

 $Y = \text{ceil}(X)$ 

## **Description**

 $ceil(x)$  rounds the elements of distributed array x to the nearest integers towards infinity.

# *dmat/round{ XE "dmat:round" }*

Round towards nearest integer.

## **Syntax**

 $Y = round(X)$ 

# **Description**

round( $X$ ) rounds the elements of distributed array  $X$  to the nearest integers.

# *dmat/sign*

Signum function.

# **Syntax**

 $Y = sign(X)$ 

# **Description**

sign(X) For each element of distributed array x,  $sign(X)$  returns 1 if the element is greater than zero, 0 if it equals zero and -1 if it is less than zero.

For the nonzero elements of complex  $x$ ,  $sign(x) = x$ . /  $ABS(X)$ .

## **Operators and special characters**

```
dmat/plus{ XE "dmat:plus" }
```
 $+$  Plus.

### **Syntax**

 $R = P + Q$  $R = plus(P, Q)$ 

### **Description**

 $R = P + Q$  or  $R = plus(P, Q)$  performs an element-wise addition between P and Q. If both P and  $\varrho$  are dmats, then their dimensions and maps must be equal. If only one of P and  $\varrho$  is a dmat, then their dimensions must be the same or the non-dmat input must be a scalar. dmat inputs can only be scalar if both inputs are dmats and have the same map.

```
dmat/minus{ XE "dmat:minus" }
```
- Minus.

### **Syntax**

 $R = P - Q$  $R = minus(P, Q)$ 

### **Description**

 $R = P - Q$  or  $R = minus(P, Q)$  performs an element-wise subtraction between P and Q (subtract Q from P). If both P and Q are dmats, then their dimensions and maps must be equal. If only one of P and Q is a dmat, then their dimensions must be the same or the non-dmat input must be a scalar. dmat inputs can only be scalar if both inputs are dmats and have the same map.

#### *dmat/mtimes{ XE "dmat:mtimes" }*

\* Matrix multiply.

#### **Syntax**

 $C = A * B$  $C = m \times (A, B)$ 

## **Description**

 $C = A * B$  or  $C = m \times (A, B)$  multiples two matrices together. A and/or B may be a dmat with any type of distribution. c will have a distribution of the distributed matrix operand, or a if both A and B are distributed matrices

### **Remarks**

Overlaps have not been tested.

### *dmat/times{ XE "dmat:times" }*

.\* Array multiply.

#### **Syntax**

 $C = A \cdot * B$  $C = \text{times}(A, B)$ 

### **Description**

 $C = A$ . \* B or  $C = \text{times}(A, B)$  performs an element-wise multiplication between A and B. If both A and B are dmats, then their dimensions and maps must be equal. If only one of A and B is a dmat, then their dimensions must be the same or the non-dmat input must be a scalar. dmat inputs can only be scalar if both inputs are dmats and have the same map.

## *dmat/power{ XE "dmat:power" }*

. ^ Array power.

### **Syntax**

 $R = P \cdot^{\wedge} Q$  $R = power(P, Q)$ 

## **Description**

 $R = P \cdot \hat{Q}$  or  $R = power(P, Q)$  performs an element-wise power operation between P and Q. If both P and Q are dmats, then their dimensions and maps must be equal. If only one of P and Q is a dmat, then their dimensions must be the same or the non-dmat input must be a scalar. dmat inputs can only be scalar if both inputs are dmats and have the same map.

## *dmat/ldivide{ XE "dmat:ldivide" }*

.\ Left array divide.

## **Syntax**

 $R = P \cdot Q$  $R =$  ldivide(P, Q)

## **Description**

 $R = P \cdot \qquad Q$  or  $R = Idivide(P, Q)$  performs an element-wise left divide between p and q (divide  $\varrho$  by P). If both P and  $\varrho$  are dmats, then their dimensions and maps must be equal. If only one of  $P$  and  $Q$  is a dmat, then their dimensions must be the same or the non-dmat input must be a scalar. dmat inputs can only be scalar if both inputs are dmats and have the same map.

# *dmat/rdivide{ XE "dmat:rdivide" }*

./ Right array divide.

## **Syntax**

 $R = P \cdot / Q$  $R =$  rdivide(P, Q)

# **Description**

 $R = P$ ./ Q or  $R =$  rdivide(P, Q) performs an element-wise right divide between P and Q (divide  $P$  by  $Q$ ). If both  $P$  and  $Q$  are dmats, then their dimensions and maps must be equal. If only one of  $P$  and  $Q$  is a dmat, then their dimensions must be the same or the non-dmat input must be a scalar. dmat inputs can only be scalar if both inputs are dmats and have the same map.

```
dmat/eq{ XE "dmat:eq" }
== Equal.
```
## **Syntax**

 $A = B$ 

## **Description**

 $A = B$  compares the dimensions, maps, sizes and data of A and B.

If A and B's maps, dimensions, and sizes agree then the output is a dmat with 0 where elements are not equal and 1 where elements are equal (similar to serial MATLAB).

If the maps are not equal, then a 0 is returned regardless of any other properties.

If the maps agree but the dimensions and/or sizes are not equal, then an error is thrown (analogous to serial MATLAB behavior).

# *map/eq{ XE "map:eq" }*

 $==$  Equal.

#### **Syntax**

 $A == B$ 

### **Description**

 $A = B$  compares member variables of maps A and B. If all are the same then TRUE is returned, otherwise FALSE is returned.

## *dmat/gt{ XE "dmat:gt" }*

> Greater than.

#### **Syntax**

 $A > B$ 

## **Description**

A > B compares each element of dmat A to scalar B. Returns a dmat with each entry equal to 0 if original entry was < B, and 1 otherwise. Calls the MATLAB gt on the local part of A.

#### *map/ne{ XE "map:ne" }*

~= Not equal.

#### **Syntax**

 $A \sim = B$ 

### **Description**

 $A \sim B$  Returns FALSE if two maps are equal, TRUE otherwise. Two maps are equal if their grids are equal.

## *dmat/transpose{ XE "dmat:transpose" }*

.' Transpose

## **Syntax**

 $A = B.$ '  $A =$  transpose(B)

## **Description**

B.' is the non-conjugate transpose of a distributed matrix. The input distributed array must be a matrix. The distribution of the distributed array is limited to block in 1, 2nd, or both dimensions.

## *dmat/transpose{ XE "dmat:transpose" }*

' Complex conjugate transpose

### **Syntax**

 $A = B'$  $A = ctranspace(B)$ 

## **Description**

B.' is the complex conjugate transpose of a distributed matrix. The input distributed array must be a matrix. The distribution of the distributed array is limited to block in 1st, 2nd, or both dimensions.

# **Sparse matrices**

# *map/sparse{ XE "map:sparse" }*

Create a sparse dmat.

## **Syntax**

 $S = sparse([],[]],[],M,N,NZMAX,P)$  $S = sparse([], [], [], M, N, P)$  $S = sparse([], [], [], P)$  $S = sparse(M,N,P)$ 

# **Description**

 $S =$  sparse(I,J,S,M,N,NZMAX,P) generates an M-by-N sparse dmat distributed according to map P with space allocated for NZMAX nonzeros (note that NZMAX applies to the overall dmat, not to individual processors. NZMAX will be distributed as evenly as possible over all processors).

The rows of  $[I, J, S]$  are intended to be used to initialize the non-zero values of the matrix. However, sparse currently does not support the use of  $\text{I}, \text{J}$ , and s in pMatlab; they are kept to remain consistent with the sparse function built into MATLAB.

There are four ways that sparse can be called:

- $S = sparse([], [], [], M, N, NZMAX, P)$
- $S = sparse([],[]], [], M,N,P)$  uses NZMAX = 0.
- $S = sparse([], [], [], P)$  uses  $M = 0$  and  $N = 0$ . This generates the ultimate sparse matrix, an  $M$ -by- $N$  all zero matrix.
- $S = sparse(M,N,P)$  abbreviates sparse([1,[1,[1,M,N,0,P). This also generates an M-by-N all zero matrix.

# **Remarks**

The recommended method of creating a sparse dmat is with spalloc.

#### *map/spalloc{ XE "map:spalloc" }*

Allocate space for a sparse dmat.

#### **Syntax**

 $S = spalloc(M, N, NZMAX, P)$ 

#### **Description**

 $S =$  spalloc(M, N, NZMAX, P) creates an M-by-N all zero sparse dmat with room to eventually hold NZMAX nonzeros.

#### **Remarks**

NZMAX applies to the overall dmat, not individual processors. NZMAX is evenly distributed across processors

#### *dmat/sparse{ XE "dmat:sparse" }*

Converts a dmat to a sparse dmat

#### **Syntax**

 $S = sparse(X)$ 

#### **Description**

 $s = sparse(X)$  converts a full dmat to sparse form by squeezing out any zero elements. If x is already a sparse dmat, sparse(X) returns X.

### **Data analysis and Fourier transforms**

### *dmat/conv2{ XE "dmat:conv2" }*

Two dimensional convolution.

#### **Syntax**

 $C = \text{conv2(A, B, 'shape') }$ 

#### **Description**

 $C = \text{conv2(A, B, 'shape') performs the 2D convolution of  $\text{dmat A}$  and  $\text{double B. Returns a}$$ subsection of the 2D convolution with size specified by 'shape'.

#### **Remarks**

Only 'shape' == 'same' is supported, which returns the central part of the convolution of the same size as A.

### *dmat/fft{ XE "dmat:fft" }*

Discrete Fourier transform on a dmat.

#### **Syntax**

 $Y = fft(X)$  $Y = fft(X, []$ , DIM)  $Y = fft(X, N, DIM)$ 

### **Description**

 $f(t(x))$  is the discrete Fourier transform (DFT) of matrix x. The FFT operation is applied to each column. If the matrix x is row distributed,  $f f t$  displays a warning and remaps x. Calls MATLAB fft on the local part.

fft(X,  $[$ ], DIM) or fft(X, N, DIM) applies FFT across dimension DIM. fft(X, N, DIM) returns the N-point DFT. If x is distributed along a dimension other than dimension DIM, displays a warning and remaps x along the dimension DIM. Calls the MATLAB fft on the local part.

For example, suppose that X is distributed row-wise. Calling  $Y = f f(t)X$ , [1, 1), which will perform a FFT on each column, will perform the following remapping:

## Data analysis and Fourier transforms

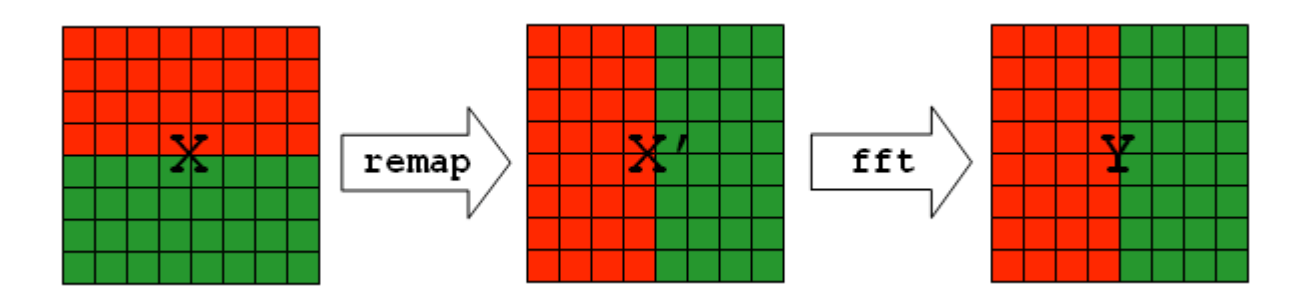

## **Remarks**

fft supports 2D and 3D dmats.

If fft remaps x, y has the new map (different from the original map passed in with x).

## **Data types and structures**

## *dmat/double{ XE "dmat:double" }*

Converts each local part of the dmat to double precision floating point.

#### **Syntax**

 $D = double(X)$ 

### **Description**

 $D =$  double(X) returns the double precision value for the local part of x in a dmat D with the same mapping and dimensions as x. If the local part of  $\nu$  is already double precision, double has no effect.

## *dmat/single{ XE "dmat:single" }*

Converts each local part of the dmat to single precision floating point.

### **Syntax**

 $D = single(X)$ 

### **Description**

 $D = \text{single}(X)$  returns the single precision value for the local part of x in a dmat D with the same mapping and dimensions as x. If the local part of  $\nu$  is already single precision, double has no effect.

## *dmat/uint8{ XE "dmat:uint8" }, dmat/uint16{ XE "dmat:uint16" }, dmat/uint32{ XE "dmat:uint32" }, dmat/uint64{ XE "dmat:uint64" }*

Converts each local part of the dmat to unsigned integer.

### **Syntax**

 $D = uint8(X)$  $D = uint16(X)$  $D = uint32(X)$  $D = uint64(X)$ 

## **Description**

 $D = \text{uint}*(x)$  returns the unsigned integer value for the local part of x in a dmat D with the same mapping and dimensions as x. If the local part of  $\nu$  is already unsigned integer, uint\* has no effect.

# *dmat/int8{ XE "dmat:int8" }, dmat/int16{ XE "dmat:int16" }, dmat/int32{ XE "dmat:int32" }, dmat/int64{ XE "dmat:int64" }*

Converts each local part of the a dmat to signed integer.

### **Syntax**

 $D = int8(X)$  $D = int16(X)$  $D = int32(X)$  $D = int64(X)$ 

## **Description**

 $D = int*(x)$  returns the signed integer value for the local part of x in a dmat D with the same mapping and dimensions as x. If the local part of  $\nu$  is already signed integer,  $int*$  has no effect.

# **Signal Processing Toolbox**

## *dmat/dct{ XE "dmat:dct" }*

Distributed discrete cosine transform

## **Syntax**

 $B = \text{dct}(A)$ 

# **Description**

 $B = \text{det}(A)$  returns the discrete cosine transform of A. The vector B is the same size as A and contains the discrete cosine transform coefficients.

If A is a matrix, the dct operation is applied to each column. This transform can be inverted using idct.

# *dmat/idct{ XE "dmat:idct" }*

Distributed inverse discrete cosine transform

## **Syntax**

 $A = idct(B)$ 

## **Description**

 $A = i \text{det}(B)$  inverts the dct transform, returning the original vector if B was obtained using B =  $dct(A)$ .

If B is a matrix, the idct operation is applied to each column.

### Index

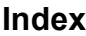

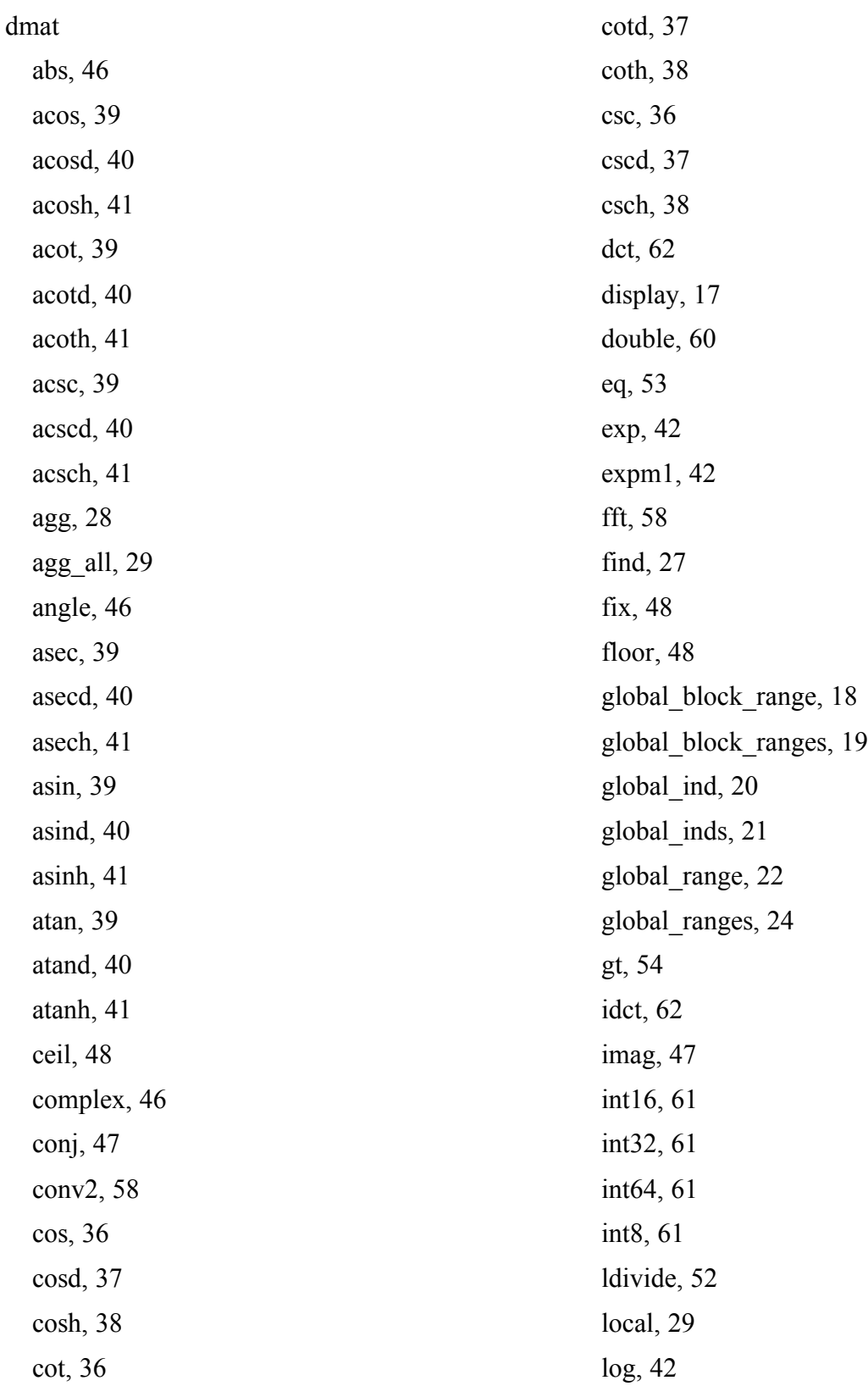

# Index

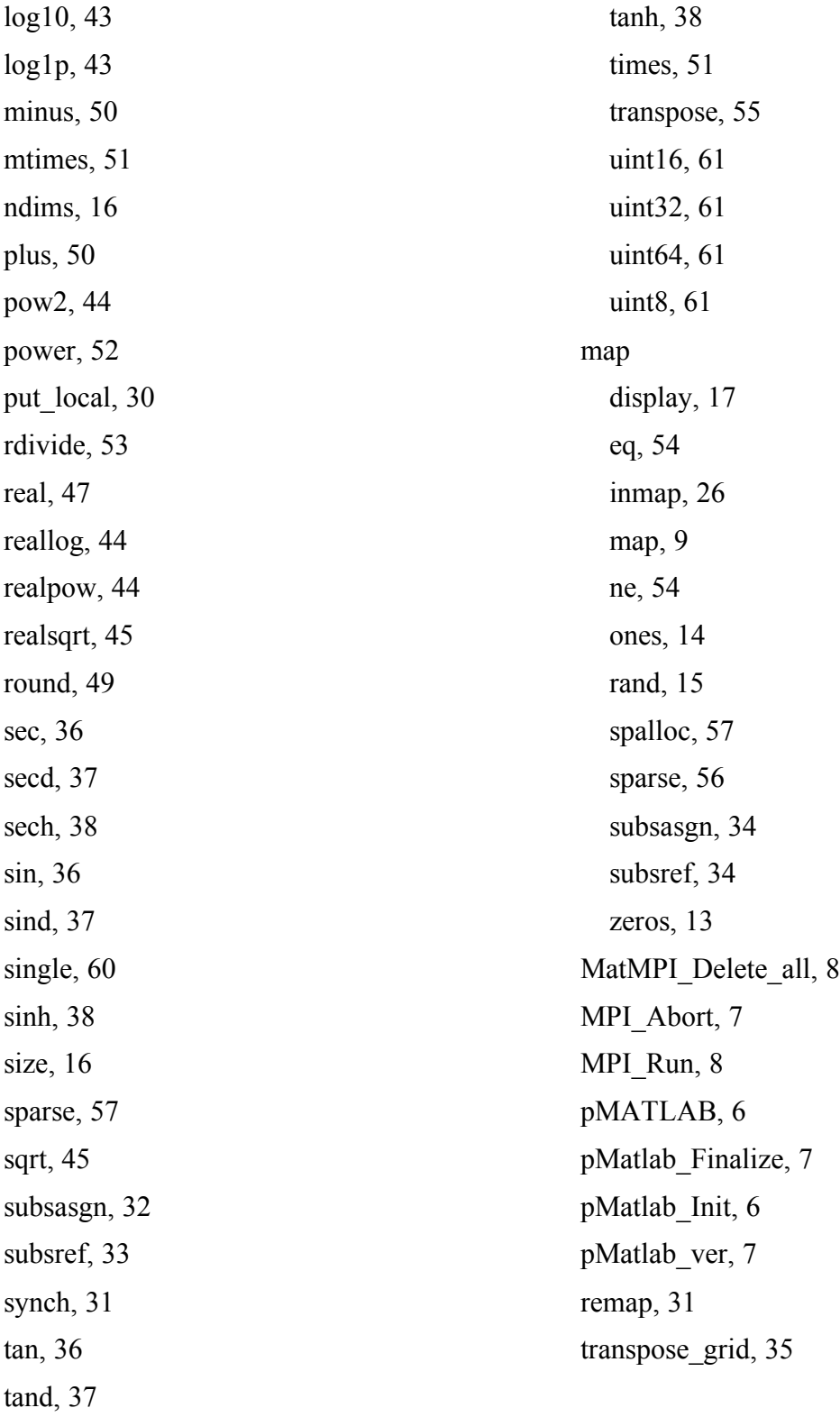